# Flexible Data Collection

How do I lie with flexible data collection?

Lennart Stipulkowski

Seminar: "How do I lie with statistics?" Supervisor: Prof. Dr. Ulrich Köthe

November 14, 2019 Heidelberg University

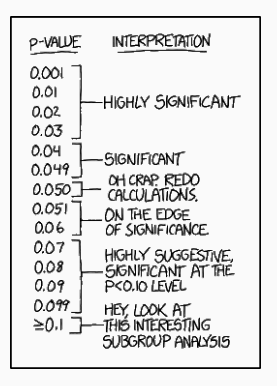

Source: https://xkcd.com/1478/

### Table of contents

- 1. [The Problem](#page-3-0)
- 2. [HARKing](#page-11-0)
- 3. ["How Bad Can It Be?" Simulations](#page-14-0)
- 4. [Analyzing P-Hacking \(Approach 1\)](#page-21-0)
- 5. [Analyzing P-Hacking \(Approach 2\)](#page-30-0)
- 6. [Solutions](#page-34-0)

### Quote

*A reader quick, keen, and leery Did wonder, ponder, and query When results clean and tight Fit predictions just right If the data preceded the theory*

*- Anonymous*

## <span id="page-3-0"></span>[The Problem](#page-3-0)

### Problem

- Main Problem: False-Postive rate
	- Author finds evidence for an effect that does not exist
	- Incorrect rejection of the null hypothesis
- Few revocations of false-positive findings  $\rightarrow$  persist in literature
- Field/Scientists/Journal loses credibility if exposed
- It is unusual to publish null findings
	- $\cdot$  Incentive to publish findings with high level of "significance"

### Problem

- Despite stated significance of  $p < .05 \rightarrow$  higher false-positive rates are likely
	- Reason: Influence of data collection and analysis

### Problem - Researchers Degrees of Freedom

#### Researchers Degrees of Freedom

- Amount of data to be collected
- Exclusion of observations
- Selection of combined conditions and which one to compare
- Which control variables?
- Combining measures
- Transforming measures

### Question is: Should/Could one do the decisions before data acquisition/analysis?

- Accepted and common practice to not decide beforehand
- Different alternatives are tested and optimised for the highest "statistically significance"
- Its likely one alternative leads to false positive findings  $\geq .05$

Ambiguity of these decisions

- Intention of the researcher to have the maximum statistical significance
- Ambiguous analytic questions  $\rightarrow$  appropriate decisions are those with statistical significance (convincing self-justification)

### Example: How to treat outliers?

Given a study measuring the reaction times of students.

- Researchers have to make a decision: How to treat the outliers (fast/slow reaction times)
- They often tend to decide in favor of high significance
- No common standard to comparable studies  $\rightarrow$  problem of reproducibility

### Example: How to treat outliers?

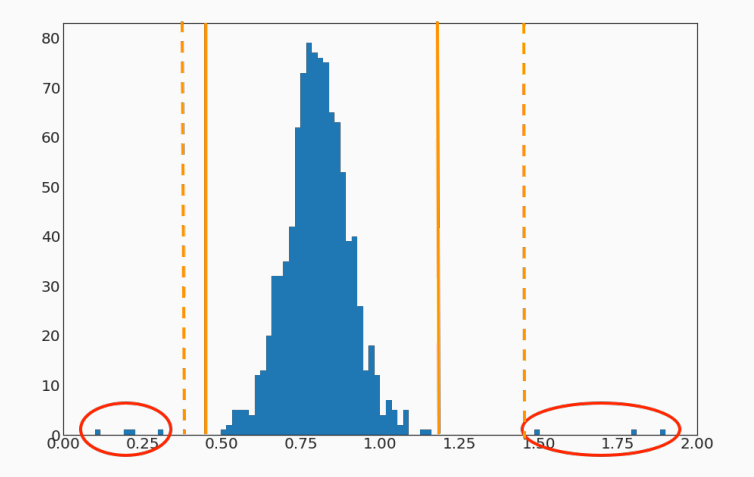

## <span id="page-11-0"></span>[HARKing](#page-11-0)

## **HARKing**

Hypothesizing After the Results are Known (HARK) vs. Hypothetico-deductive (HD)

### Hypothetico-deductive (HD)

• Deductive reasoning based on hypotheses prior the research

### Hypothesizing After the Results are Known (HARK)

- Presenting post hoc hypothesis after the results are known
- Presenting like a priori hypothesis

### Categorizing Hypotheses

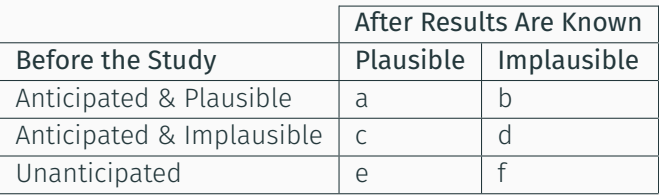

Table 1: Cross-Classification of Hypotheses by A Priori and Post Hoc Status [\[Kerr et al., 1998\]](#page-39-0)

• The HD approach is classified as a or b

## <span id="page-14-0"></span>["How Bad Can It Be?" Simulations](#page-14-0)

### "How Bad Can It Be?" Simulations[[Simmons et al., 2011](#page-40-0)]

- Simulations of the common researcher degrees of freedom
- Four common degrees:
	- (a) choosing among dependent variables
	- (b) choosing sample size
	- (c) using covariates
	- (d) reporting subsets of experimental conditions
- According to a survey: 70% of asked behavioural scientists admitted a flexible sample size
	- Belief of a trivial influence on false-positive rate

### "How Bad Can It Be?" Simulations - Degrees

#### A: Two dependent variables (r=0.5)

- Variable 1
- Variable 2
- Average. Variable 1 + 2

 $\rightarrow$  one of three tests below significance level (T-Tests)

### B: Addition of observations

- 20 Observations
- $\rightarrow$  test for significance
	- 10 Observations
- $\rightarrow$  test for significance

### "How Bad Can It Be?" Simulations - Degrees

#### C: Controlling for gender or interaction of gender with treatment

- Each observation a gender is assigned
- $\rightarrow$  test for significance
	- ANCOVA (analysis of covariance) to "reduce" the effect of the gender on analyzed effect
- $\rightarrow$  test for significance

D: Dropping (or not dropping) one of three conditions  $\rightarrow$  test for significance

• dropping one of the three conditions

→ test for significance (repeat for each condition dropped)

### "How Bad Can It Be?" Simulations - Results

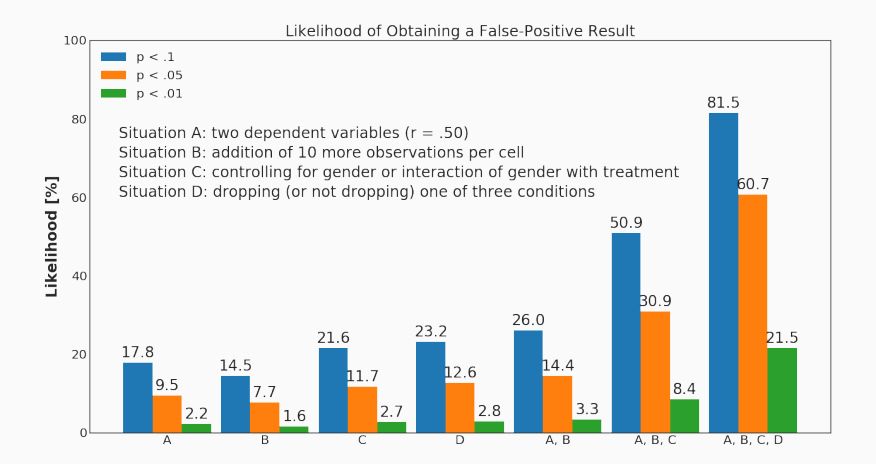

### Simulation: Continuously adding observations

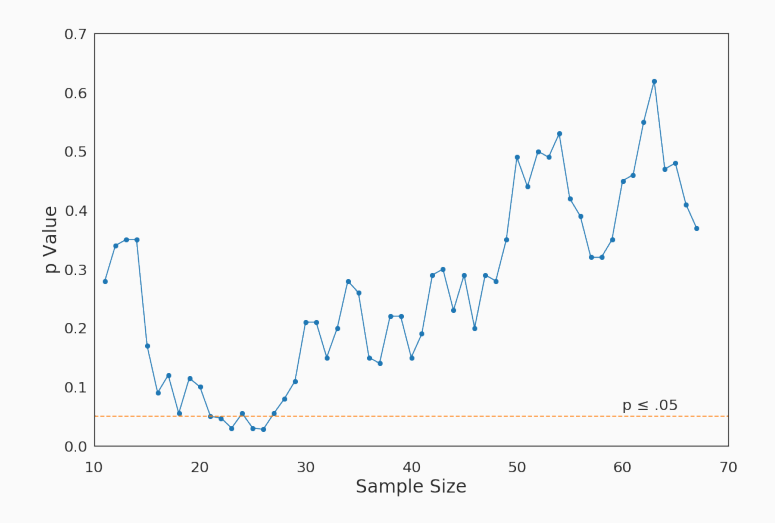

Lennart Stipulkowski **Figure 1:** Continuously adding observation 16

### "How Bad Can It Be?" Simulations - Results

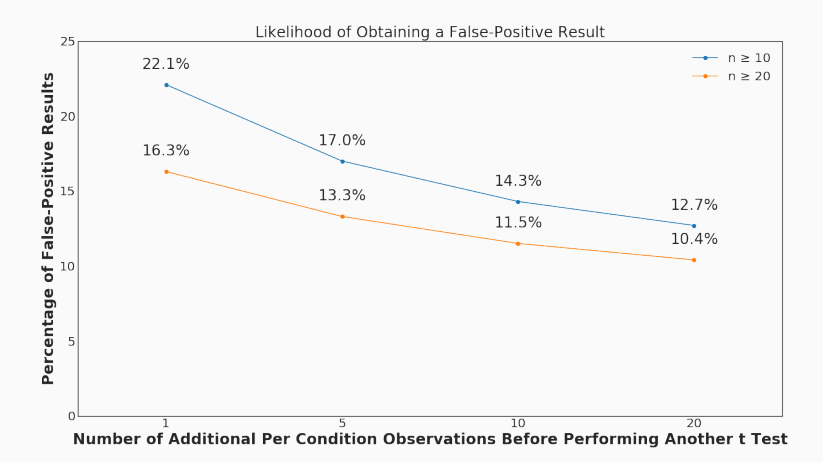

## <span id="page-21-0"></span>[Analyzing P-Hacking \(Approach 1\)](#page-21-0)

### P-Curve

#### P-Curve

Distribution of p-values of a given set of studies

- It can be used to determine the effects of p-hacking
- Mainly the effects of:
	- $\cdot$  Selection bias / "file drawer effect"
	- $\cdot$  Inflation bias / "p-hacking"

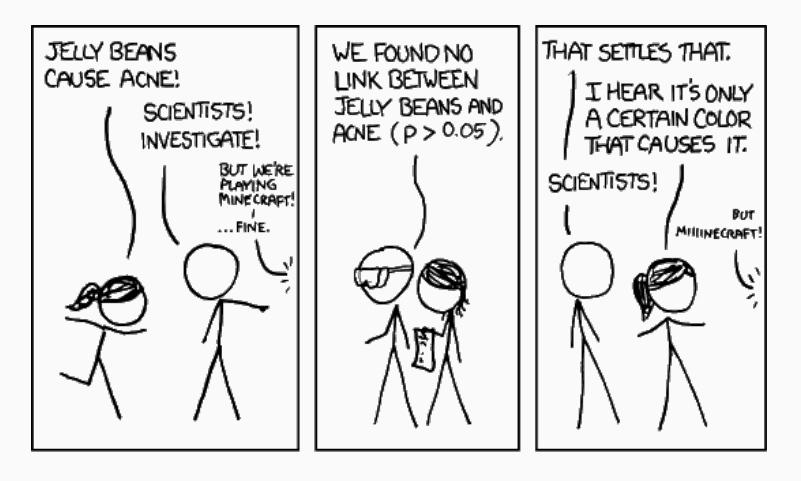

Figure 2: XKCD: https://xkcd.com/882/

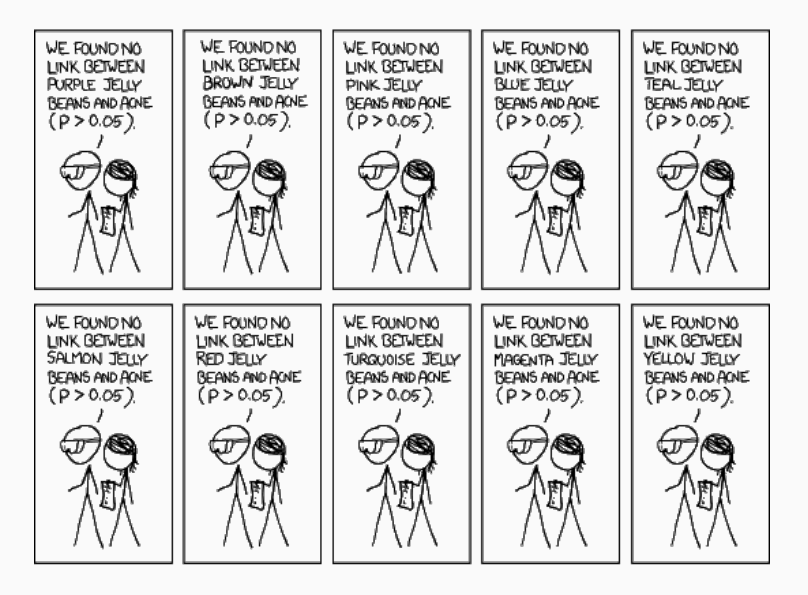

Lennart Stipulkowski **Figure 2:** XKCD: https://xkcd.com/882/ 19

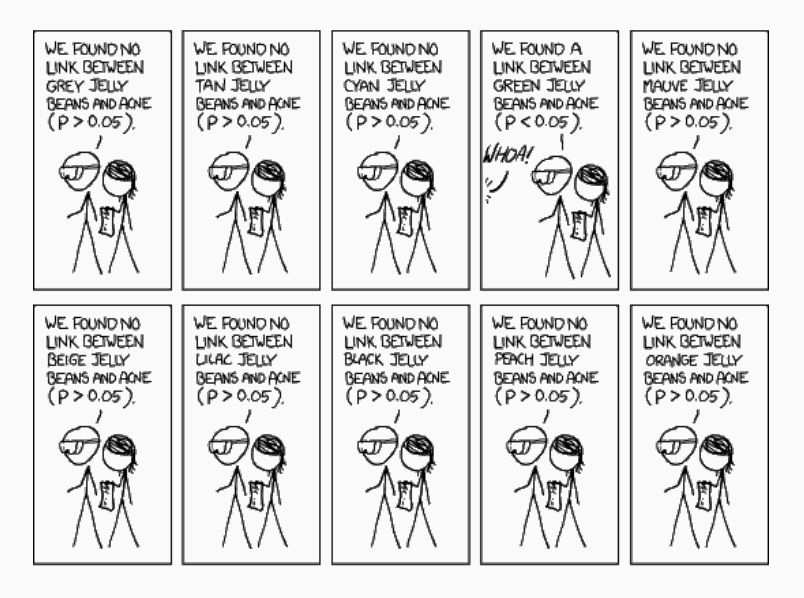

Lennart Stipulkowski **Figure 2:** XKCD: https://xkcd.com/882/ 19

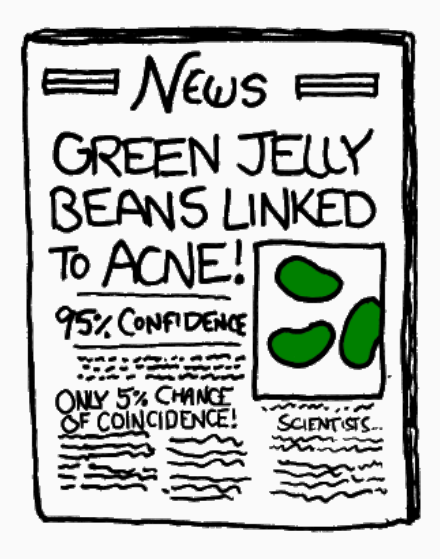

Figure 2: XKCD: https://xkcd.com/882/

### P-Curve: Publication bias

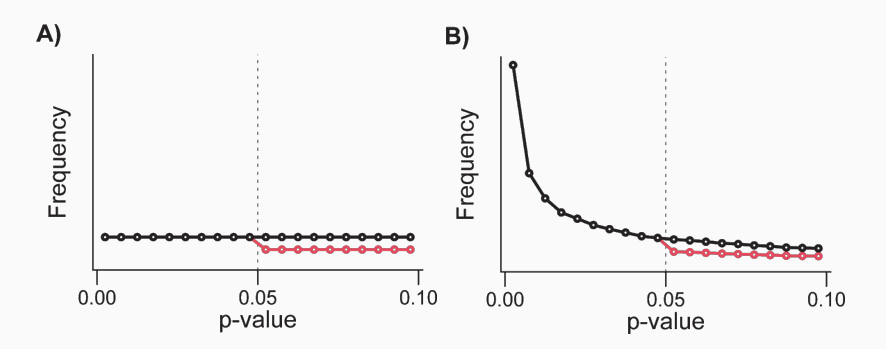

Figure 3: Publication bias / No evidental value[[Head et al., 2015\]](#page-39-1) Figure 4: Publication bias / Evidental value > 0 [\[Head et al., 2015\]](#page-39-1)

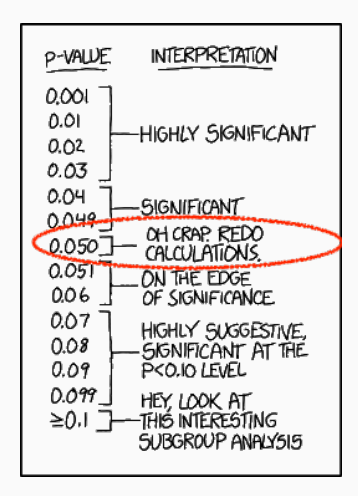

Figure 5: XKCD: https://xkcd.com/1478/

P-Curve: P-Hacking

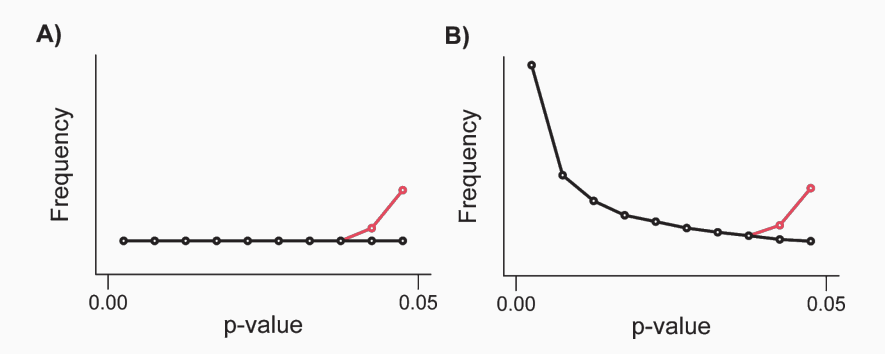

Figure 6: P-hacking / No evidental value [\[Head et al., 2015\]](#page-39-1)

Figure 7: P-hacking / Evidental value > 0 [\[Head et al., 2015\]](#page-39-1)

## <span id="page-30-0"></span>[Analyzing P-Hacking \(Approach 2\)](#page-30-0)

## Example Scenario[[Shun-Shin and Francis, 2013\]](#page-39-2)

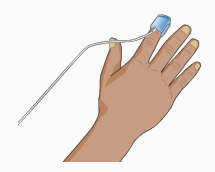

Figure 8: Pulse oxymetry<sup>1</sup>

- Student nurse is about to document a oxygen saturation by pulse oximetry of 85%
- Patient is ambulant, looking pink and feeling well
- All previous values ≥ 97%´

### Do you:

- a) Immeadiately confine to bed, initiate 100% oxygen
- b) Document 85% and request tests for possible pulmonary emobolism
- c) Remeasure the oxygen saturation yourself, document the new value

<sup>1</sup> Source: Royal College of Nursing, URL:

http://rcnhca.org.uk/clinical-skills/observation/oxygen-levels/, November 9, 2019

### Effects of Remeasurement, Removal, Reclassification

### D'Agostino z-score

$$
z \leftarrow \begin{cases} \frac{g(y)-g(x)}{\sqrt{2}} & \text{if } \bar{x} \leq \bar{y} \\ \frac{g(x)-g(y)}{\sqrt{2}} & \text{if } \bar{x} \geq \bar{y} \end{cases}
$$

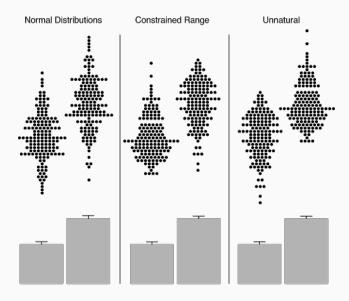

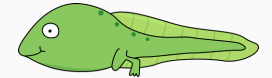

Figure 9: A tadpole

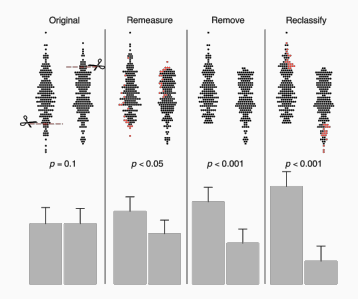

Figure 10: Natural/Unnatural distributions [\[Shun-Shin and Francis, 2013\]](#page-39-2)

Figure 11: Manipulation of the distribution [[Shun-Shin and Francis, 2013\]](#page-39-2) 24

## Reaching Significance by Remeasurement, Removal, Reclassification

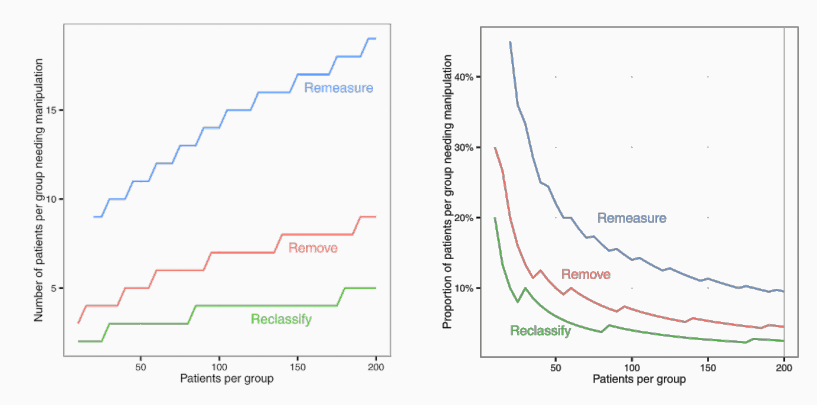

Figure 12: Effects of remeasurement, removal, reclassification on significance [\[Shun-Shin and Francis, 2013](#page-39-2)]

Figure 13: Effects of remeasurement, removal, reclassification on significance [\[Shun-Shin and Francis, 2013](#page-39-2)]

Lennart Stipulkowski 25

## <span id="page-34-0"></span>**[Solutions](#page-34-0)**

### Solutions - Rules for the Authors

According to Simmons et. al. [\[Simmons et al., 2011](#page-40-0)]

- 1. Rule for terminating data collection prior collecting
- 2. Enough observations per cell
- 3. List all variables collected
- 4. Report all experimental conditions (e.g. failed manipulations)
- 5. Report the statistical results if no observations would be excluded
- 6. If analysis includes covariate  $\rightarrow$  report of the results without covariate

### Solutions - Rules for the Reviewers

According to Simmons et. al. [\[Simmons et al., 2011](#page-40-0)]

- 1. Author should follow the authors requirements
- 2. Tolerance of imperfections in results
- 3. Require authors to report their analytic decisions
- 4. If justification of data-collection or analysis are not compelling  $\rightarrow$  require authors to conduct exact replication

## Registered Reports (Center for Open Science - cos.io)

- Currently used by 210 journals (2019)
- $\cdot$   $\rightarrow$  Peer-review before results are known

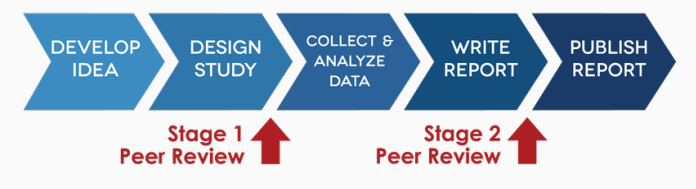

Figure 14: Registered Reports process<sup>1</sup>

<sup>1</sup>Source: Center for Open Science, URL: https://cos.io/rr/, November 10, 2019

## Registered Reports (Center for Open Science - cos.io)

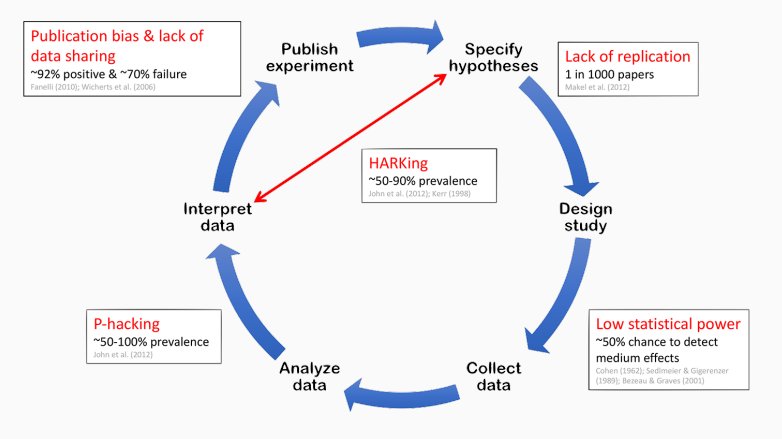

Figure 15: Registered Reports<sup>2</sup>

<sup>2</sup>Source: Center for Open Science, URL: https://cos.io/rr/, November 10, 2019

### References i

- <span id="page-39-1"></span>暈
	- Head, M. L., Holman, L., Lanfear, R., Kahn, A. T., and Jennions, M. D. (2015).

The Extent and Consequences of P-Hacking in Science. *PLoS Biology*, 13(3).

- <span id="page-39-0"></span>Kerr, N. L., Adamopoulos, S., Fuller, T., Greenwald, S., Kiesler, P., Laughlin, D., and Mcglynn, A. (1998). HARKing: Hypothesizing After the Results are Known. Technical Report 3.
- <span id="page-39-2"></span>螶

Shun-Shin, M. J. and Francis, D. P. (2013). Why Even More Clinical Research Studies May Be False: Effect of Asymmetrical Handling of Clinically Unexpected Values. *PLoS ONE*, 8(6).

### References ii

#### <span id="page-40-0"></span>H

Simmons, J. P., Nelson, L. D., and Simonsohn, U. (2011). False-positive psychology: Undisclosed flexibility in data collection and analysis allows presenting anything as significant.

*Psychological Science*, 22(11):1359–1366.

# Flexible Data Collection

How do I lie with flexible data collection?

Lennart Stipulkowski

Seminar: "How do I lie with statistics?" Supervisor: Prof. Dr. Ulrich Köthe

November 14, 2019 Heidelberg University

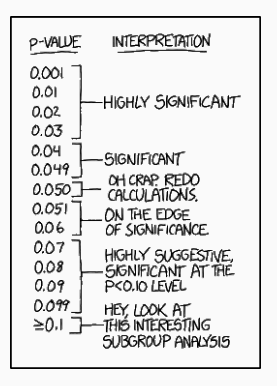

Source: https://xkcd.com/1478/